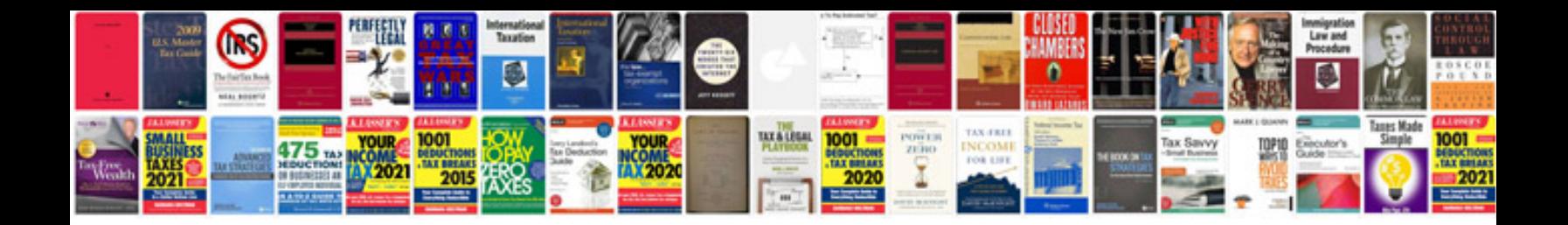

**Tc helicon voiceworks manual**

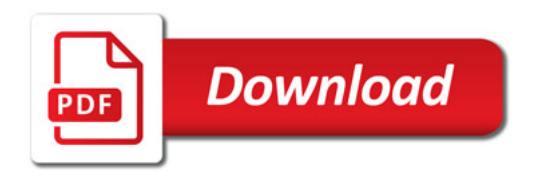

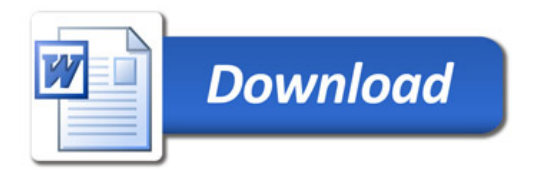